# **Fundamentos del modelo de rotación del capital El Simulador de Impacto Ganancial**

Dr. Pablo Levín Lic. Axel Kicillof

#### **Resúmen**

Entiéndese por cronoestructura el conjunto de datos fechados que describe exhaustivamente la gestión de una empresa y sus resultados en un período de registro.

Dada una cronoestructura, y ciertas reglas de utilización de sus recursos financieros, queda unívocamente determinada la tasa de ganancia implícita en esa cronoestructura. Modificando sistemáticamente los parámetros iniciales, se cuantifica con precisión el impacto de estas variaciones sobre la rentabilidad alcanzable por la empresa en distintos escenarios.

Es indudable que el fundamento de todo negocio es la tasa de ganancia sobre el capital comprometido. Ahora bien, los conocidos indicadores derivados de los estados contables convencionales son insuficientes para predecir la evolución de la empresa considerando escenarios alternativos. Por este motivo, el análisis del impacto ganancial debe ocupar un lugar de privilegio en este tipo de estudio, donde le toca introducir sistemáticamente la dimensión dinámica.

En el presente trabajo comienza con una breve exposición de los fundamentos teóricos en los que reposa la lógica del simulador de impacto ganancial. Luego se realiza una descripción del modo de funcionamiento del simulador en su versión actual. Por último, se efectúa una crítica a los indicadores tradicionales de rentabilidad desde la perspectiva de la rotación del capital y se vierten algunas conclusiones.

### **I. Introducción.**

Los primeros modelos de rotación del capital orientados específicamente al estudio de subsistemas económicos fueron desarrollados por el Dr. Pablo Levín en el Consejo Federal de Inversiones, luego en el CENDES (Universidad Central de Venezuela) y finalmente en el CEPLAD (Instituto de Investigaciones Económicas de la Universidad de Buenos Aires). La primera versión informática (AISLAR) del modelo destinada al cálculo de la rentabilidad de empresas individuales fue preparada en el CEPLAD por el Dr. Pablo Levín, el Lic. Gabriel Bezchinsky y la Lic. Marisa Alvarez. En la actualidad se está probando y mejorando una nueva versión desarrollada en lenguaje más avanzado y entorno Windows por el Lic. Axel Kicillof.

Llamamos cronoestructura o estructura temporal del capital a las operaciones de compra y venta fechadas que realiza la empresa. Esta cronoestructura describe las mutaciones formales que realiza el capital en un período de registro (vgr. una vez por año).

Por medio de un modelo de rotación del capital es posible calcular la tasa de ganancia correspondiente a una cronoestructura determinada, así como cuantificar los efectos producidos por cambios en los factores condicionantes de la rentabilidad del capital . La tasa de ganancia se obtiene como el cociente entre la masa de ganancia y el capital total necesario (capital fijo más circulante). Mientras el capital fijo es introducido como variable independiente, el capital circulante surge de un proceso cálculo efectuado por el sistema, por lo tanto, es una variable dependiente del modelo.

De toda cronoestructura se desprende la magnitud del capital mínimo necesario para enfrentar el giro del negocio. Este monto es el capital circulante que debe comprometer la empresa. De allí que el resultado obtenido sea la tasa de ganancia sobre el capital necesario.

"Todo factor que incide en el rendimiento del capital, se expresa en una cronoestructura o en un conjunto de cambios (de efectos no compensados) sobre la cronoestructura dada. Así ocurrirá con cualquier variación en la configuración de los precios de los insumos y/o los productos, en las condiciones o modalidades comerciales y financieras, en la presión y la estructura tributaria, en la mezcla de procesos y productos, en la organización, en la tecnología, en la productividad material. La dirección, el sentido y la intensidad del impacto de esas variaciones en el sendero de acumulación asequible a la empresa dependerán de cómo transforman la cronoestructura."

En una empresa real, el capital ingresa en ciclos de rotación que se desarrollan de forma superpuesta y simultánea. Las velocidades de rotación de las distintas porciones del capital difieren entre sí. Al correr el modelo sobre los datos generados por la empresa es necesario adoptar un criterio de corte en la información utilizada. Si este criterio de corte es arbitrario (en general de un año), llamamos a la información resultante cronoestructura externa. Si, por el contrario, se toma como período de referencia el que la estructura misma del capital y su ritmo de transformación material y formal imponen, se tratará entonces de la cronoestructura interna.

La actual versión del software trabaja sobre la cronoestructura externa de la empresa, lo que impone importantes limitaciones debido a que es altamente probable que el período elegido difiera del relevante para el análisis de la performance de la empresa. Mientras en ciertos negocios el capital retorna en lapsos breves, en otros un ciclo completo puede demandar años.

#### **II. Explicación preliminar de los usos y fundamentos del simulador de impacto ganancial.**

El hombre de negocios que está al frente de una empresa tiene un norte, y en toda circunstancia debe saber dónde queda. Es la tasa de ganancia.

La tasa de ganancia mide el resultado de su firma por unidad de capital, y algo más: es también la medida de la capacidad de acumulación de la empresa, y es su índice de supervivencia.

Antaño era más fácil conservar el rumbo: el empresario actuaba en economías más cerradas y notablemente menos dinámicas, la gestión del capital, año tras año era más repetitiva, el entorno más estable, y la competencia (a veces) daba tregua. Se sabía por reflexión y por instinto dónde apretaba el zapato. No era imperioso, como es hoy, definir con rigor y medir con precisión la tasa de ganancia de los negocios. Y tampoco era factible en la práctica, porque no habían llegado al mercado las herramientas analíticas e informáticas que estamos ofreciendo ahora.

El SIG responde tan naturalmente a la necesidad de la empresa de hoy que parece mentira que no se haya usado siempre. Trabaja con datos que origina naturalmente la propia actividad de la empresa. Los toma en forma automática de archivos como Facturación, Compras, y Activo Fijo. Los datos registrados en los dos primeros, entre dos fechas determinadas, describen exhaustivamente las operaciones de compraventa realizadas por la empresa en ese lapso. Junto con la información relevante contenida en el sistema de Activo Fijo, constituyen el conjunto ordenado de operaciones que determinan la estructura temporal del capital, o Cronoestructura.

#### **II.1. Presentación**

En efecto. El Simulador de Impacto Ganancial (SIG) es una nueva y poderosa herramienta para el análisis de negocios, ya se trate de empresas en plena marcha, de emprendimientos nuevos o futuros, o de cualquier combinación de proyectos de distinta madurez.

Donde mejor se luce el SIG es en el tablero de mando general de la empresa en plena marcha. Allí instalado, se encuentra disponible para apoyar funciones de alta dirección, aunque también admite acceso restringido y usos modulares a nivel de gerencias o departamentos, tanto para la consulta y administración de archivos como para efectuar algunas simulaciones.

La prestación principal del SIG es la "simulación del impacto ganancial". La misma consiste en evaluar un negocio que se realiza en un escenario determinado, y luego medir cuánto (y analizar cómo) influye sobre la tasa de ganancia cualquier modificación de ese escenario.

El SIG visualiza la empresa como una cartera de proyectos en distintos grados de maduración. Ahora bien, todos ellos están entrelazados por los retornos de capital que quedan disponibles para nuevos adelantos de capital. Asimismo, las ganancias no distribuidas en el ejercicio permiten economías adicionales de capital. Dada la cronoestructura que se trata de analizar, el SIG permite calificar con precisión, prácticamente en tiempo real, toda circunstancia externa que pueda afectar los resultados de la empresa y todo curso de acción que ésta puede emprender.

El SIG tiene muchos otros usos, ya que su lógica poderosa permite clasificar, organizar, administrar y analizar todos los archivos que registran las operaciones de la empresa, por partes o en conjunto. Nos referiremos solamente a su función principal.

### **II.2. Principios operativos**

Son básicamente dos: a) la tasa de ganancia está determinada por la configuración temporal del capital, y b) cualquier circunstancia que determina cambios en la tasa de ganancia lo hace por medio de transformaciones en la cronoestructura del capital.

a) El primer principio sobre el que opera el SIG es que, dada una cronoestructura, quedan determinadas tres variables: el CCC (capital comprometido en la cronoestructura), la velocidad de rotación del CCC y la tasa de ganancia sobre el CCC.

Un ejemplo sencillo ilustrará el significado de estos conceptos, que luego explicaremos más detenidamente. El más importante y novedoso es el concepto de CCC. Consideremos una diminuta empresa comercial que opera en el período comprendido entre el 01/01 y el 31/12 del año X. No hay crédito ni capital fijo. El 01/01/X compra mercadería por \$ 100 que vende en el mes 01 con un margen de comercio del 10 %. Obtiene \$ 10 de beneficios que retira inmediatamente del negocio. Con la totalidad del retorno del capital circulante, compra nuevamente mercadería por \$ 100 y repite el mismo comportamiento, con igual resultado, todos los meses.

### **CRONOESTRUCTURA SIMULACION ELEMENTAL**

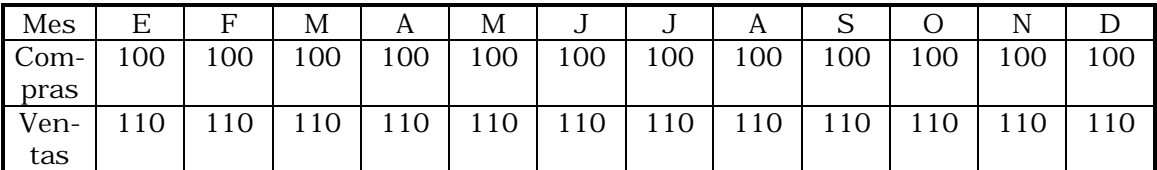

Ahora bien, llamando

PQ = volumen de ventas,  $K = CCC$ , r = Velocidad de Rotación del CCC, y

g = Tasa de Ganancia sobre el CCC,

y considerando los datos del ejemplo:

Total de Ventas: 1.320 Total de Compras: 1.200 Total de Ganancias: 120

 $*$ 

 $*$ 

Obtenemos:

Velocidad de rotación del CCC: 12 Cuantía del CCC: \$ 100 Tasa de Ganancia sobre el CCC: 120 %

La ventaja de este indicador reside en que se ha tenido en cuenta rigurosamente el concepto de rotación de capital. Por el contrario, cualquier estimación de los resultados de la empresa que no tuviera esta consideración, estaría viciada de un error conceptual y sería fuente de grandes distorsiones cuantitativas. Incluso en este sencillísimo ejemplo se puede apreciar que la tasa de ganancia sobre el capital erogado (que en este caso coincide con el margen de comercio) es del 10 %, mientras que la tasa de ganancia sobre el CCC es del 120 %

b) El SIG opera también sobre la base de un segundo principio: dada la cronoestructura de una empresa, cualquier circunstancia que puede influir sobre su tasa de beneficio deberá modificar de un modo determinado dicha cronoestructura.

Comparemos el negocio que acabamos de describir con otro, en el que se hace el mismo adelanto de capital ( \$ 1.200 ) y se obtiene la misma masa de ganancia ( \$ 120 ). Pero en este caso la totalidad del gasto se realiza el 01/01 (en lugar de hacerse mes tras mes con los retornos del capital circulante): la tasa de ganancia sobre el CCC coincide con la tasa de ganancia sobre el capital erogado, sencillamente porque la suma de capital adelantado en el año coincide con el CCC. Ahora bien, un inversor que sopesara la opción entre los dos negocios guiándose por la tasa de ganancia sobre las erogaciones de capital encontraría que arrojan el mismo resultado: la tasa de ganancia es en ambos casos del 10 %. ¡Sería incapaz de apreciar la diferencia!

Sin embargo, todavía hay muchas empresas atadas a indicadores indirectos de la tasa de ganancia, que no toman debidamente en cuenta la estructura temporal del capital. El uso unilateral de tales indicadores conduce a funestas confusiones. Esto se justificaba en el pasado, ya que se carecía de una herramienta como el SIG, y resultaba muy engorroso determinar la velocidad de rotación del capital, y no hablemos de hacerlo en tiempo real.

El SIG opera con cualquier cronoestructura, sin arredrarse por su tamaño ni por su complejidad. La incorporación del sistema de activos fijos (que no discutimos aquí) abre panoramas de prospección tecnológica.

La composición financiera de la cronoestructura es estudiada con toda precisión. La introducción del crédito (comercial y financiero) involucra operaciones activas y pasivas. El crédito comercial tiene un fuerte impacto en la cronoestructura, ya que la empresa toma insumos de sus proveedores contra pago diferido y abre un crédito a sus propios clientes. El sistema opera con dos cronoestructuras, que compone según los criterios de devengado y percibido, respectivamente.

Para comprender mejor el alcance y significado de los resultados del SIG es necesario incursionar en sus fundamentos. Ahora bien, el meollo del SIG está en el concepto de tasa de ganancia, y, en particular, en la noción de que la tasa de ganancia relevante para el análisis de los negocios se mide sobre el capital comprometido en la cronoestructura.

 $*$ 

Los modestos ejemplos que usamos más arriba servirán todavía para ilustrar esta noción. La tasa de ganancia relevante para comparar ambos negocios tiene como denominador el CCC, claramente distinto en ambas cronoestructuras consideradas. Obsérvese que en todos los casos el CCC queda determinado por la cronoestructura. Es conveniente distinguir bien el CCC de otras medidas del capital asignado a la gestión de la cronoestructura.

Ya se ha subrayado la distinción entre el CCC y el Capital Adelantado. En el segundo ejemplo, el Capital Adelantado coincide con el CCC, pero no ocurre así en el primero. La comparación entre ambos muestra claramente una fuente de discrepancia entre el CCC y el Capital Adelantado: en el primer caso, los adelantos de capital, con la única excepción de los realizados en el primer mes, se financiaron totalmente con los retornos del capital circulante. Dada una determinada cronoestructura, otras fuentes de financiamiento de los adelantos de capital pueden contribuir de la misma manera a la reducción del CCC y por consiguiente a aumentar la tasa de ganancia sobre la misma. Estas fuentes comprenden el diferimiento del retiro de ganancias y de la detracción de amortizaciones, el crédito comercial y el crédito financiero. Las simulaciones que realiza el SIG permiten apreciar con toda precisión la incidencia separada y conjunta de estas distintas fuentes, bajo todas las hipótesis consideradas relevantes.

Para disipar toda posible confusión sobre el significado del SIG, es conveniente puntualizar que la tasa de ganancia sobre el CCC no es la tasa de ganancia efectivamente lograda por la empresa en el período que se analiza. Consideremos todavía otra transformación de nuestro pequeño ejemplo, esta vez sin modificar la cronoestructura. Supongamos que en el mes de enero, cuando la cronoestructura de su negocio impone a la empresa la necesidad de comprometer un capital de \$ 100, la empresa dispone de una suma mayor, digamos de \$ 150. Sabemos que no decidirá operar en una escala mayor, porque la cronoestructura del ejemplo es un dato. En consecuencia, un tercio del capital permanecerá ocioso, y tanto la velocidad de rotación como la tasa de ganancia sobre el patrimonio asignado por la empresa al negocio serán sensiblemente menores que los determinados por el SIG.

Distinto es el caso si la diferencia entre el capital comprometido en la gestión de la empresa y el capital comprometido en la cronoestructura de los negocios expresa un uso precautorio de sus saldos líquidos. En este caso el CCC determinado por la cronoestructura no es sino el que corresponde a una simulación particular en la que analíticamente se hizo caso omiso de las razones de incertidumbre que redujeron los saldos líquidos a los mantenidos por razones de transacción.

Siempre que interese como hipótesis analítica, se puede suponer un motivo precautorio en la formación de saldos líquidos, y procederse al análisis por simulación de las distintas configuraciones temporales (es decir, financieras y estacionales) de dichos saldos.

Con esta explicación queda aclarado que el sentido y el propósito del SIG es el análisis de un mismo negocio bajo distintas hipótesis o el análisis comparativo de un conjunto de negocios tan disímiles como se quiera, todo ello con un mismo criterio común universal, que no es otro que el concepto mismo de capital.

Las distintas modalidades tradicionales para la medición de la rentabilidad y el análisis de proyectos, basadas en los estados financieros o en los flujos de fondos, no responden una pregunta crucial para la supervivencia de la empresa, más allá de las circunstancias coyunturales: la actividad a que se dedica ¿es negocio?

### **III. Modo de funcionamiento de la versión actual del simulador de impacto ganancial**

En la presente sección se describe el funcionamiento del prototipo del SIG (Simulador de Impacto Ganancial) desarrollado en el Centro para la Planificación y el Desarrollo (CEPLAD) del Instituto de Investigaciones Económicas, Facultad de Ciencias Económicas, UBA.

No se pretende aquí efectuar una descripción exhaustiva de todos los comandos y opciones del programa, sino reseñar a grandes rasgos su forma de uso y aplicaciones principales.

### **III.1. La elección del lenguaje de programación**

El software fue diseñado para uso directo los directivos de la empresa, como una herramienta que asista la toma de decisiones. Es por eso que se procuró con especial esmero un programa de fácil manejo (user's friendly), lo que condicionó a su vez la elección del lenguaje de programación y del entorno de trabajo. El YSI debe absorber automáticamente la información generada por los sistemas de información existentes en la empresa; se buscó un lenguaje que tuviera como característica adicional gran flexibilidad y velocidad en la administración de bases de datos.

Los lenguajes analizados fueron Visual Smalltalk 3.0 y Visual Foxpro 5.0. Ambos funcionan en plataforma Windows 95 y comparten la característica de ser lenguajes de última generación de tipo Visual orientados a objetos (OOL - Object Oriented Languages). Luego de un período de prueba que incluyó el desarrollo de prototipos en ambos lenguajes, se optó por el segundo, en especial debido a su velocidad y versatilidad para el manejo de grandes bases de datos.

### **III.2. El funcionamiento del programa**

El modo funcionamiento del programa puede describirse, en forma esquemática, del la siguiente manera:

1. El YSI toma la información directamente de los archivos de la firma (la adquisición de los datos puede ponerse en marcha tanto manualmente, como a través de rutinas periódicas de actualización automática).

2. A partir de esa información se realiza la simulación base a través de la cual se calculan los resultados del período.

3. El usuario, por medio de una interface gráfica realiza "preguntas" al sistema, afectando una o algunas de las variables relevantes a lo largo del período. Estas simulaciones se agrupan jerárquicamente en familias según la variable que afectan, la magnitud del cambio propuesto o cualquier criterio que el operador adopte.

4. Los resultados de las distintas simulaciones son analizados y comparados mediante gráficos y tablas.

Como se ha indicado, el YSI toma la información de los programas previamente instalados en la empresa. Los datos básicos requeridos son los provenientes de los archivos de facturación, cuenta corriente, compras y sueldos. Además necesita la descripción del capital fijo involucrado así como de políticas alternativas de retiros y aportes de socios y accionistas. Toma en consideración también las listas de clientes, proveedores, ítems y condiciones de pago.

A partir de esta información el programa construye automáticamente el archivo de operaciones para el período elegido. Este archivo de operaciones contiene el listado de todos los pagos hechos por y a la empresa (el criterio utilizado por la versión prototipo era el de lo percibido). La estructura de este archivo es sumamente simple requiriéndose de cada operación exclusivamente la siguiente información:

- · Fecha
- · Cliente o proveedor
- · Ítem (insumo o producto)
- · Precio
- · Cantidad
- · Condición de pago (plazo y tasa de interés explícita o implícita)

La tasa de ganancia y los demás resultados se obtendrán a partir de una serie de operaciones y cálculos que se realizan sobre esta información base. La originalidad del enfoque se encuentra en la forma en que se realiza el cálculo (proceso de simulación), que está apoyada en los conceptos fundamentales hasta aquí mencionados.

#### **III.3. Descripción del proceso de cálculo de los resultados**

El primer paso para obtener los resultados consiste en construir a partir de las operaciones realizadas por la empresa una tabla que acumula las transacciones diarias, lo que implica desagregar las operaciones. Sobre la tabla de operaciones diarias se efectúa un proceso secuencial que al recorrerla revive la historia de la empresa día a día. De este proceso surgen los requisitos de capital que la cronoestructura en estudio genera.

Esta tabla representa la cronoestructura del negocio con las particularidades que más adelante se señalan. La estructura de datos de cada registro de la tabla de operaciones diarias es la siguiente:

- · Fecha
- · Ingreso
- · Egreso
- · Ganancia Retirada
- · Amortización Retirada
- · Saldo
- · Deuda
- · Intereses Comerciales Cobrados
- · Intereses Comerciales Pagados
- · Intereses Financieros Cobrados
- · Intereses Financieros Pagados
- · Adelanto de Capital

El primer paso del proceso consiste entonces en ordenar la información que surge del archivo de operaciones en la tabla de cronoestructura diaria. Para eso se recorre el archivo de operaciones tomando los registros uno a uno. El producto de precio por cantidad es el monto que se colocará en la columna de ingresos o egresos de la tabla según corresponda. El monto se distribuye por las distintas fechas de acuerdo a la condición de pago o cobranza. Los intereses cobrados o pagados por la utilización de crédito comercial se imputan por separado en la columna correspondiente.

Una vez construida esta tabla se procede a calcular la masa de ganancia neta que surge de la sumatoria del total de los ingresos menos el total de los egresos. A esta suma se le sustrae además el total de las amortizaciones anuales del capital fijo (total del capital fijo dividido vida útil promedio ponderada).

Luego se recorre la tabla registro a registro. Para cada fecha se calcula el ingreso disponible quitándole al ingreso total un porcentaje correspondiente a la ganancia y a las amortizaciones retiradas . Estas sumas son registradas en las columnas respectivas. Se calcula entonces el saldo como la diferencia entre ingreso disponible y egreso.

Un saldo corriente negativo se cubre con el saldo acumulado a la fecha si este es suficiente; si no lo es, se recurre a capital propio o de terceros según lo fije la política de financiamiento que adopte la empresa (las diversas alternativas son analizadas por medio de simulaciones). En caso de recurrir a capital propio, el importe asignado incrementa el compromiso de capital. Si se apela al endeudamiento, la nueva deuda se suma a la existente. Esta deuda devengará interés a la tasa diaria indicada .

A partir de la tabla generada se calculan los resultados generales, que a continuación se enumeran.

Resultados de la empresa

(1) Ingresos Totales = S Ingresos

(2) Egresos Totales = S Egresos

(3) Amortizaciones Totales

(4) Masa de Ganancia Neta (1- 2 - 3)

(5) Intereses Netos del Crédito Comercial = S Intereses Cobrados - S Intereses Pagados

(6) Intereses Netos del Crédito Financiero = S Intereses Cobrados - S Intereses Pagados

(7) Masa de Ganancia Total =  $4 + 5 + 6$ 

(8) Capital Circulante = S Adelantos de Capital

(9) Capital Fijo = Porcentaje pagado al contado del Capital Fijo / Vida útil promedio

 $(10)$  Capital Total =  $(8) + (9)$ 

(11) Tasa de Ganancia = (7)/(10)

Se calcula también la velocidad de rotación del capital total y sus dos componentes: la del capital fijo (VRKF) y la del circulante (VRKC). La velocidad de rotación del capital fijo, se determina mediante la inversa de la vida útil promedio del activo fijo; la del capital circulante como el cociente entre las erogaciones totales y el capital circulante total. La velocidad de rotación del capital total surge del promedio entre ambas (VRKF y VRKC) ponderado por el peso relativo de cada porción del capital en el CCC.

Resultados del capital

La empresa dispone de cuatro fuentes de financiamiento para sostener la actividad económica reflejada por su cronoestructura: el capital propio, el crédito tanto comercial como financiero, las ganancias no retiradas y las amortizaciones del activo fijo no apartadas del flujo del negocio. Por tanto, es fundamental analizar la relación entre los resultados obtenidos por la empresa sobre el capital propio utilizado y los resultados obtenidos por el capital total administrado (que incluye tanto el propio como el de terceros a disposición de la firma).

A estos últimos se los denomina resultados del capital, y su cálculo requiere una redefinición de los resultados.

a. En el cálculo del capital fijo (9) y de las amortizaciones (3), en lugar de tomar en consideración sólo la porción del costo del equipo pagada al contado, se tiene en cuenta su valor total.

b. Los intereses del crédito comercial y financiero (5 y 6), se definen como la suma algebraica de los montos pagados y cobrados.

c. El capital circulante (8) abarca tanto a los adelantos de capital propio como a las deudas contraídas en el período de análisis.

Esta reformulación genera una nueva tasa de ganancia, que permite distinguir entre los resultados del capital en su conjunto y los logrados por la empresa. Esta distinción da lugar a múltiples consideraciones. La comparación directa de ambas tasas de ganancia da una pista acerca de si se ha hecho un uso provechoso del crédito, caso en el que la tasa de ganancia de la empresa es mayor a la del capital total que administra.

### **III.4. Las simulaciones**

El usuario dispone con el SIG de un poderoso instrumento diseñado para calcular el impacto de los cambios en las políticas propias y de las transformaciones del escenario externo sobre su rentabilidad. Luego de ingresar las modificaciones que afectarán a la cronoestructura, el SIG realiza nuevamente todo el proceso de cálculo descripto, "reviviendo" la historia de la empresa teniendo en cuenta las nuevas hipótesis.

Toda simulación sobre una variable independiente requiere la especificación de su esquema de impacto temporal. A lo largo del período de registro la variable adopta distintos valores. La interface gráfica de la versión prototipo facilita el ingreso de toda la información relevante

Los cambios se introducen por separado (ceteris paribus), partiendo de la simulación base, o de modo acumulativo y simultáneo, para evaluar su efecto conjunto. El número de las simulaciones posibles es infinito. Desde el punto de vista de la variable afectada quedan determinados cuatro grupos principales de simulaciones disponibles en la versión actual:

- 1. Tasas de interés (activas y pasivas) y tipo de cambio.
- 2. Financiamiento: a través de ganancias, amortizaciones, aportes y/o endeudamiento.
- 3. Capital fijo: valor y vida útil.
- 4. Operaciones: precios, cantidades y condiciones de pago.

Para realizar las simulaciones del último grupo, es conveniente contar con una clasificación de clientes, proveedores, insumos, productos y operaciones. Una vez realizada dicha categorización, se indica a qué grupos afectará el cambio, sobre qué variable tendrá efecto y con qué magnitud en cada intervalo del período.

Combinando convenientemente estas opciones puede simularse casi cualquier circunstancia relevante para el negocio y medir su efecto sobre los resultados y, por tanto, sobre la rentabilidad.

La versión actual no incluye un módulo de análisis de proyectos ni de modificaciones de la cronoestructura. Esta alternativa (que se incluirá en la nueva versión) hace posible agregar a la cronoestructura nuevos ítems, clientes, proveedores, etc. así como combinar y desagregar cronoestructuras, aislando distintos aspectos de un mismo negocio o creando nuevos.

Cada simulación puede ser almacenada con su respectivo nombre y descripción. Para facilitar la comparación de los distintos resultados y la repetición de los ejercicios, el YSI dispone de un administrador de simulaciones que genera una estructura arbórea, donde son éstas son dispuestas jerárquicamente creándose así familias de simulaciones.

### **III.5. El sistema de menúes**

La estructura de menúes del YSI es extremadamente simple. Las opciones disponibles, bajo la que se agrupa la amplia gamas de posibilidades son tres:

- 1. Archivos
- 2. Escenarios
- 3. Salir

Menú archivos

La primera opción permite acceder a cada una de las tablas (bases de datos) directamente provenientes de los sistemas informáticos de la empresa. Estos son:

- · Operaciones
- · Capital Fijo
- · Clientes
- · Proveedores
- · Items
- · Condiciones de pagos

Seleccionando cualquiera de estas opciones, el YSI mostrará un formulario donde se podrá recorrer y modificar el archivo correspondiente. Es también a través de este formulario que el usuario podrá asignar categorías a los registros que luego utilizará para definir simulaciones que afecten a grupos de clientes, proveedores, ítems, etc.

A través de la opción "Administrador de Categorías" se agregan y quitan las categorías de clientes, proveedores, ítems, operaciones y capital fijo.

Al seleccionar "Importar Datos" el YSI actualiza la cronoestructura tomando la información del programa de gestión de la empresa a través de la interface de datos.

Los resultados de las diversas simulaciones pueden incorporarse a una planilla de cálculos (compatible con Microsoft Excel) utilizando la opción "Exportar Simulaciones".

Por último, la opción "Listados" pone a disposición del usuario un conjunto de listados generados a partir de la información suministrada por la cronoestructura.

Menú Escenarios

En la figura siguiente se observa una reproducción de la pantalla de administración y modificación de los escenarios (simulaciones). Las distintas simulaciones disponibles ya han sido mencionadas.

## **IV. Descripción de otros indicadores de rentabilidad. Sus falencias.**

## **IV.1 Introducción**

Toda la literatura especializada coincide en que la determinación de la rentabilidad es la clave tanto para el análisis y selección de proyectos de inversión como para la evaluación de senderos alternativos de desarrollo de una firma en marcha. La rentabilidad del capital, considerada como la medida de su capacidad de valorizarse a sí mismo es, por definición, la tasa de ganancia.

De allí que todo método que se aplique apunta, de modo más o menos explícito, más o menos indirecto, al cálculo de la tasa de ganancia. Así, al evaluar cada indicador, es menester estudiar su relación con el concepto de tasa de ganancia, pero sobre todo la relevancia práctica de los resultados que arroja. Si los resultados no son unívocos y no queda claro cuál es su real significado, el método no cumple con la función de jerarquizar los diversos proyectos o alternativas sobre una base cierta.

Qué es lo que mide cada indicador de uso habitual, cuáles son los supuestos implícitos en su proceso de cálculo y cuáles las ambigüedades que encierra el resultado, son los interrogantes que contestaremos en esta sección. Por último pondremos en evidencia las inconsistencias de cada método y compararemos sus resultados con los del modelo propuesto.

### **IV.2. El criterio de la tasa interna de retorno**

La tasa interna de retorno de un inversión es aquella que iguala a cero el flujo descontado de ingresos y egresos del proyecto. Para calcular la TIR, sólo se requiere la secuencia de beneficios netos de cada período del flujo total de fondos del proyecto.

El supuesto subyacente a este cálculo (que es justamente lo que, como demostraremos, lo hace inadecuado para sus propios fines) es que todos los fondos necesarios para el financiamiento de la inversión se toman prestados y que este préstamo (principal e interés acumulado) se paga con las entradas en efectivo que el proyecto genera, apenas estas se realizan (Chain, 1995).

Un primer inconveniente de este indicador, deriva de la naturaleza del cálculo matemático que implica su cómputo. En efecto, la tasa interna de retorno está definida por una ecuación de grado n, lo cual implica que existen n raíces o soluciones. Puede que esta dificultad no afecte el cálculo, dado que de las n raíces muchas son negativas, nulas o imaginarias. En general estas raíces se descartan conservando únicamente la positiva. Sin embargo, no siempre es posible hacerlo, ya que en ciertos casos las soluciones positivas son múltiples y todas ellas igualmente válidas. La regla de los signos de Descartes establece que toda ecuación de grado n tiene tantas raíces positivas como cambios de signo existen en el flujo.

El ejemplo clásico (formulado por Lorie y Savage, 1966, citado por Chain y Chain) muestra cómo un simple proyecto que requiere una inversión inicial de \$1.600, y brinda un resultado positivo de \$10.000 el primer año y otro negativo de la misma magnitud el segundo, tiene dos soluciones de igual jerarquía : una TIR r1 de 25% y otra r2 de 400%.

Más allá de este defecto insuperable, subsiste el problema de que la TIR reduce el ciclo de todo capital al del capital a interés. Supone, entonces, que todas las porciones de capital rotan a igual velocidad y generando exactamente la misma tasa de ganancia, ya que los flujos de caja netos positivos son reinvertidos a la tasa r (resultado del cálculo), y que los flujos netos negativos son financiados con capital cuyo costo es también igual a esa tasa.

"El tiempo necesario para la rotación del capital hace que no pueda emplearse simultáneamente en la producción todo el capital, razón por la cual una parte del capital se halla constantemente inactivo, bien en forma de capital - dinero, bien en forma de materias primas almacenadas, de capital - mercancías dispuesto para venderse, pero aun no vendido, o de títulos de crédito no vencidos aun ... Cuanto más corto es el período de rotación, menor es también esta parte ociosa del capital, comparada con el capital en su conjunto" (Marx, El capital, Tomo III, p.84)

No se trata de que la TIR no tenga en cuenta que el proceso de producción de plusvalor implica se manifiesta como la rotación de capitales individuales, sino que convierte a la velocidad de rotación del capital que refluye en una única, que es la velocidad infinita de la capitalización continua.

Este criterio, que parte del falso supuesto de la capitalización inmediata de la ganancia realizada, se asienta en una también falsa analogía entre el capital financiero y el comercial o industrial. Para el empresario empírico, dueño de una empresa en marcha que se encuentra analizando distintas alternativas de desarrollo posibles, la inexistencia de fuentes permanentemente disponibles de financiamiento y de oportunidades de reinversión suficientemente rentables (y con el nivel adecuado de riesgo y liquidez), es una realidad indiscutible.

No obstante esto, para los teóricos convencionales, el criterio de la TIR es válido pues "tiene en cuenta la cronología de los flujos de caja, y utiliza por ello el procedimiento de la actualización o descuento, con el objeto de homogeneizar las cantidades de dinero percibidas en diferentes momentos del tiempo. Es mucho más refinado desde el punto de vista científico." (Suárez Suárez, 1980).

Otro problema del indicador, es el significado de su magnitud concreta. Para mostrar la divergencia entre la rentabilidad real del capital y los resultados que arroja la TIR, utilizaremos el flujo de fondos anual de un supuesto negocio comercial con una estructura extremadamente sencilla. Se trata una empresa comercial que debe realizar una erogación inicial (supongamos un alquiler anual por un monto de \$50) y luego tiene ventas mensuales por un monto \$10 (el total anual de ventas asciende a \$120. El costo total de las mercaderías es de \$60.

La excesiva impronta financiera de la TIR hace que los resultados que arroja diverjan considerablemente de la rentabilidad real del proyecto, convirtiéndose entonces en un criterio completamente arbitrario para las decisiones de inversión. Esto es comprobable formulando dos hipótesis distintas para el sencillo ejemplo propuesto : i. la compra de mercaderías (\$60) se efectúa íntegramente el primer mes, y ii. la compra se efectúa en mes final. El sentido común -así como cualquier empresarioafirmaría que el cambio en la rentabilidad del proyecto será significativo, pero no extraordinario. Sin embargo, según la TIR, la rentabilidad se multiplica por 6, pasando de un 18% anual para la hipótesis i. a un 111% para la ii. **Hipótesis i. Compra en período 1**

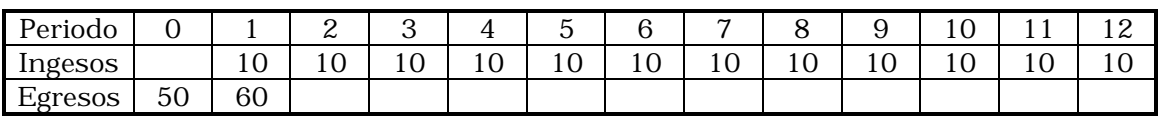

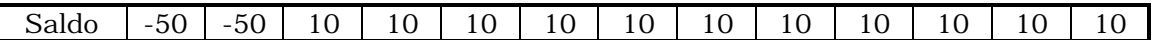

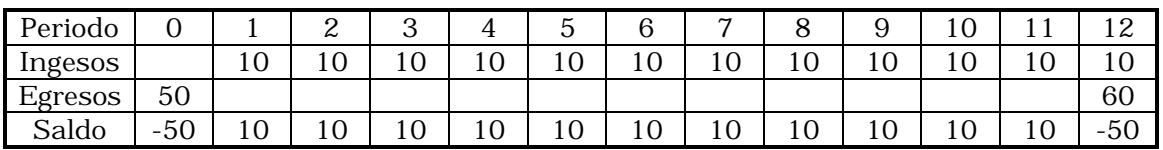

## **Hipótesis ii. Compra en período 12**

El desproporcionado incremento se debe al hecho de que para la TIR la rentabilidad crece por el simple expediente de desplazar los saldos negativos hacia el final del flujo o traer los saldos positivos al comienzo. En efecto, el saldo negativo de -\$50 en la hipótesis 2 tendrá lugar en el mes 12 y será descontado a través del cociente -50/ (1+r)12, lo que evidentemente le resta "peso" en el cálculo. Si bien es cierto que la posición de un saldo negativo impacta en la rentabilidad real del proyecto, la TIR convierte a esta circunstancia en su determinación casi exclusiva, de ahí su excesiva influencia sobre el resultado numérico.

Para analizar el fuerte impacto sobre la TIR del desplazamiento de un saldo negativo, se efectuaron ejercicios trasladando las compras a los restantes meses. Tal como el gráfico muestra el incremento de la TIR es exponencial.

A pesar de esta evidente falencia, el criterio de la tasa interna de retorno es el preferido por las instituciones financieras para decidir sobre el otorgamiento de créditos, y esto es así porque lo que no es cierto para la empresa real, sí lo es para un banco. El banco, tal como la TIR supone, permanentemente (en todo período del flujo) puede tomar crédito y también en todo momento dispones de oportunidades de colocación de fondos que devenguen interés. La TIR supone que la empresa a la que se le presta es meramente una porción del banco prestatario, que por este expediente se la "anexa".

Las falencias en el cálculo de la TIR, la improbabilidad de un resultado único, la excesiva importancia del costo temporal del dinero y su no correspondencia con las determinaciones esenciales el capital comercial e industrial, la convierten en un indicador de la tasa de ganancia carente de significado económico de la tasa de ganancia.

### **IV.3. El criterio del valor actual neto**

A diferencia de la TIR, el valor actual neto (VAN) no arroja como resultado una tasa sino un monto en dinero; no se trata propiamente de un indicador de rentabilidad. Este criterio plantea que el proyecto debe aceptarse si su valor actual neto (VAN) es igual o superior a cero, donde el VAN es la diferencia entre todos sus ingresos y egresos expresado en moneda actual.

Utilizando la notación del apartado anterior, se puede expresar la formulación matemática de este criterio de la siguiente forma :

donde BNt representa el beneficio neto del flujo en el período, I0 la inversión inicial en el momento cero de la evaluación. La tasa de descuento se representa mediante i.

El VAN puede tener resultado igual a cero, indicando que el proyecto rinde exactamente lo que el inversionista exige a la inversión ; si el resultado fuese positivo, el proyecto proporciona esa cantidad por sobre lo exigido. Si el resultado fuese negativo, esa es la cantidad que falta para que el proyecto rinda lo exigido por el inversionista.

En la literatura se denomina costo del capital a la tasa de descuento que se utiliza para el cálculo del VAN, y su determinación acarrea no pocas dificultades.

"La tasa de descuento que debe utilizarse para actualizar los flujos de caja de un proyecto ha de corresponder a la rentabilidad que el inversionista le exige a la inversión por renunciar a un uso alternativo de esos recursos, en proyectos con niveles de riesgo similares, lo que se denominará costo del capital. Los recursos que el inversionista destina al proyecto de inversión provienen de dos fuentes generales : de recursos propios y de préstamos de terceros. El costo de utilizar los fondos propios corresponde a su costo de oportunidad (o lo que deja de ganar por no haberlos invertido en otro proyecto alternativo de similar nivel de riego). El costo de los préstamos de terceros corresponde al interés de los préstamos corregidos por su efecto tributario, puesto que son deducibles de impuestos." (Chain Chain)

La metodología de cálculo del VAN es, como se observa, la misma que la de la Tasa Interna de Retorno, aunque cuenta con la ventaja de no presentar las deficiencias matemáticas de esta última. En efecto, el cálculo del valor actual neto siempre arroja un resultado único.

Aunque oculta, la deficiencia del cálculo de las raíces de un polinomio subsiste. Esta se manifiesta en la posibilidad de que dos tasas de descuento distintas resulten en el mismo Valor Actual Neto. En el ejemplo ya citado, las tasas del 25% y del 400% generan un VAN nulo para el flujo -1.600, 10.000, -10.000.

Si bien, al igual que la TIR, supone que todos los saldos positivos son reinvertidos y los negativos tomados a préstamo, ambas operaciones a la misma tasa, el VAN y la TIR pueden arrojar resultados contradictorios. Un proyecto que según el VAN es mejor que otro, puede ser menos recomendable según el criterio de la TIR. Esto se debe a que, aunque la metodología de cálculo es similar, el supuesto en que se basan difiere : mientras en la TIR los flujos positivos son reinvertidos a la tasa de rentabilidad que arroja el proyecto, en el VAN, se supone que lo son a la tasa de descuento de la empresa.

Nuevamente enfrentamos un indicador arbitrario y ajeno al concepto de rentabilidad.

### **IV.4. Período de recuperación de la inversión**

El criterio que se describe a continuación, a pesar de su precariedad, es frecuentemente utilizado por el empresario empírico. Siendo BN el beneficio neto en un período (vgr. un año) e I0 el desembolso o inversión inicial, el período de recuperación (PR) de la inversión se define como PR = I0 / BN

Su significado es trivial. Si una inversión de \$100 genera un retorno anual de \$10, el período de recuperación es de 10 años. Sus puntos débiles son múltiples. En primer lugar, se Ignoran las ganancias posteriores al período de recuperación, subordinando la aceptación a un factor de liquidez más que de rentabilidad. Como criterio comparativo, carece de validez, ya que directamente ignora el hecho de que los reflujos del capital no son constantes a lo largo del tiempo, y que esa circunstancia afecta extraordinariamente la rentabilidad.

Otra crítica, esgrimida a su turno por los defensores de indicadores como la TIR y el VAN es que no se considera el "valor tiempo del dinero", al asignar igual importancia

a los fondos generado el primer año con los del año n. Sabemos ya que esta obsesión por el aspecto unilateralmente financiero de la rentabilidad tampoco resuelve el problema de hallar un indicador de su medida.

Por último, al equiparar el desembolso inicial con el compromiso total de capital que sustenta el negocio, el PR reduce la -en general compleja-- estructura temporal el capital a un simple plazo fijo bancario.

## **IV.4. Tasa de retorno contable**

Se trata de la inversa del período de recuperación. Si éste último arroja un resultado de 10 años, su recíproco, la Tasa de retorno contable (TRC) es de 0,1.

 $TRC = BN / IO$ 

Lo que se calcula ahora es cuánto se recupera anualmente del monto total erogado inicialmente. Nuevamente su defecto principal es que toma como medida del capital el primer adelanto. Sólo en casos excepcionales esta equiparación tiene bases reales.

## **IV.5. Razón beneficio - costo.**

La razón beneficio costo se obtiene por medio de una descomposición del valor actual neto. Se trata de un cociente en el que el numerador son los ingresos descontados (términos con signo positivo) y el denominador los egresos llevados al primer período.

Con Y ingresos y E egresos. Un primer comentario relevante es el referente al nombre del indicador: ni el numerador es el beneficio, ni el denominador refleja los costos, ya sea desde la perspectiva contable como desde una consideración económica.

Como se observa, se trata simplemente de otra presentación del valor actual neto. El resultado de este cociente tiene una correspondencia directa con el del VAN : la RBC es igual a uno cuando el valor actual neto es cero, es mayor que la unidad cuando el VAN es positivo y menor cuando éste es negativo.

El hecho de que se trate de un índice de relación en lugar de un valor en dinero no contribuye en nada a subsanar sus inconvenientes, idénticos a los de su fundamento, el VAN.

### **V. Conclusiones**

El modelo de rotación del capital ofrece una forma novedosa de cuantificar la rentabilidad de la empresa, a la altura del concepto económico fundamental de tasa de ganancia.

A diferencia de los múltiples indicadores de la rentabilidad habitualmente utilizados para la evaluación tanto de proyectos de inversión como de negocios en marcha, este modelo no se limita a la dimensión unilateralmente financiera ni al enfoque meramente contable. De aquí su originalidad.

Se ha descripto también la forma de operación de la herramienta informática construida con este fundamento, el SIG. Su aplicación a cualquier rama de negocios, tanto para capitales industriales como comerciales o financieros abre una nueva perspectiva en el análisis de las alternativas que enfrenta toda empresa real sujeta a las vertiginosas transformaciones de la estructura económica.

### **Bibliografìa**

Arrow, Kennet J. y Kurz, M.: Public investment, the rate of return and optimal fiscal policy, The Johns Hopkins Press, Baltimore, 1970.

Arrow, Kennet J.: Discounting and public investment criteria, Western Resources Conference, Julio 1965.

Banco Mundial: Criterios de inversión y evaluación de proyectos, dos vol., Banco Mundial, Instituto de Desarrollo Econòmico, Washington, D. C., 1964.

Baumol, William J. y Quandt, Richard E.: Investment and discount rates under capital rationing: a programming approach, The Economic Journal, Vol. LXXV, junio 1965.

Chain, Nassir Sapag, Chain, Reinaldo (1988), "Preparación y evaluación de proyectos", Mc Graw Hill, Santa Fé de Bogotá, 1995.

de Pablo, Juan Carlos y Canavese, Alfredo J.: Dos métodos iterativos de cálculo de la tasa de rendimiento, Administración de Empresas, vol. 7-a, Buenos Aires, abril 1976. de Pablo, Juan Carlos: Tasa de rentabilidad y tasa de reinversión, Administración de Empresas, vol. 5-a, Buenos Aires, abril 1974.

Fisher, F. M. y McGowan, J. Y.: On the misuse of accounting rates of return to infer monopoly profits, American Economic Review, vol. 73, marzo 1983.

Gordon, M. J.: The payoff period and the rate of profit, Journal of Business, vol. XXVIII, octubre 1955.

Hansen, Alvin H.: A guide to Keynes, Nueva York, Mac Graw Hill, 1953.

Harberger, Arnold C.: Project evaluation. Collected papers, The Macmillan Press Ltd., Londres y Basingstoke, 1972.

Harberger, Arnold C.: Sobre las tasas de descuento en el análisis de beneficio-costo, World Bank, Economic Development Institute, Washington,1967. (Reimpreso en la Revista del Banco Hipotecario de El Salvador, enero-marzo 1969).

Keynes, J. M.: The general theory of employment, Interest and money, Londres, 1936 (también, Teoría general de la ocupación, el interés y el dinero, Fondo de Cultura Económica, México, D. F., 1958).

Levín, Pablo (1973), Estructura temporal del capital en la configuración del espacio económico, Seminario de Planificación, CFI/ILPES, Buenos Aires.

Levín, Pablo (1981), Modelo de rotación del capital. Diagnóstico de subsistemas económicos. Reimpresión. Boletín Geográfico VIII, Universidad Nacional del Comahue, Río Negro.

Levín, Pablo, Bezchisky, Gabriel y Alvarez, Marisa (1995) , "Simulador de impacto ganancial. Un nuevo instrumento para el gobierno de la empresa", en Investigación y Desarrollo (I+D), Programa de CyT para el Desarrollo, Secretaría de CyT de la Nación, Año 1, No 1.

Marglin, Stephen A.: The social rate of discount an the optimal rate of investment, Quaterly Journal of Economics, Harvard University Press, Cambridge, Mass., febrero 1957.

Markowitz, Harry M.: Portfolio selection, John Willey & Sons, inc., Nueva York, 1950 (también en Journal of Finance, 1952).

Marx, Carlos, "El capital. Contribución a la crítica de la economía política", FCE, México DF, 1992.

Modigliani, F. y Miller, M.: The cost of capital, corporation finance and the theory of investment, American Economic Review, 1958.

Solanet, Manuel A.: Evaluación económica de proyectos de inversión, Editorial SAE (Sociedad Argentina de Estudios), Buenos Aires, 1975.

Stiglitz, Joseph E.: Algunas observaciones adicionales sobre el análisis de costos y beneficios, en Botero-Paramo y Schwartz, Hugh (ed.): Uso de criterios socioeconómicos en la evaluación de proyectos, BID, Departamento de Desarrollo Económico y social, Washington, D. C., setiembre 1974.

Suárez Suárez, A: Decisiones óptimas de inversión y financiación en la empresa, Ediciones Pirámide, Madrid, 1980.